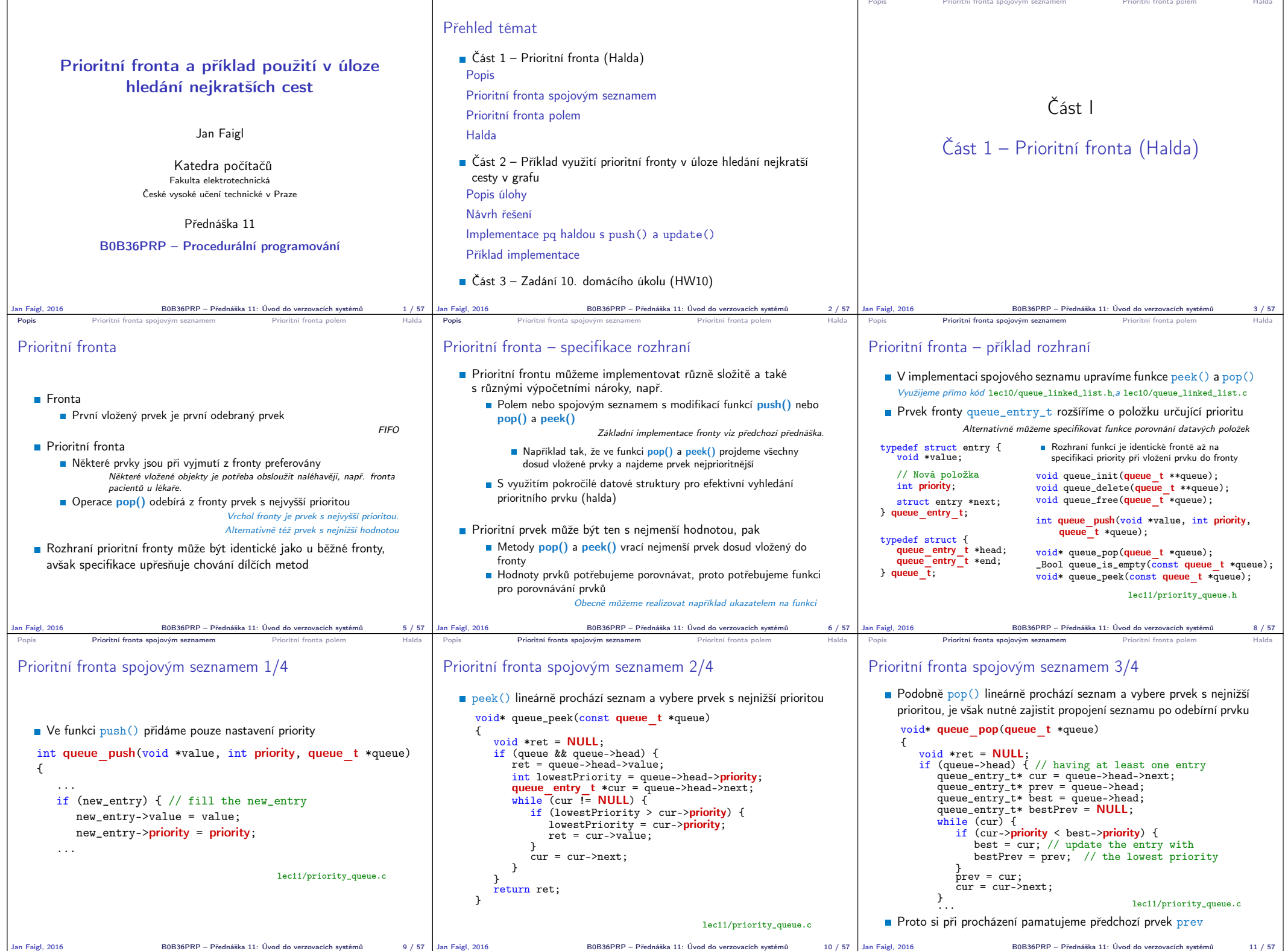

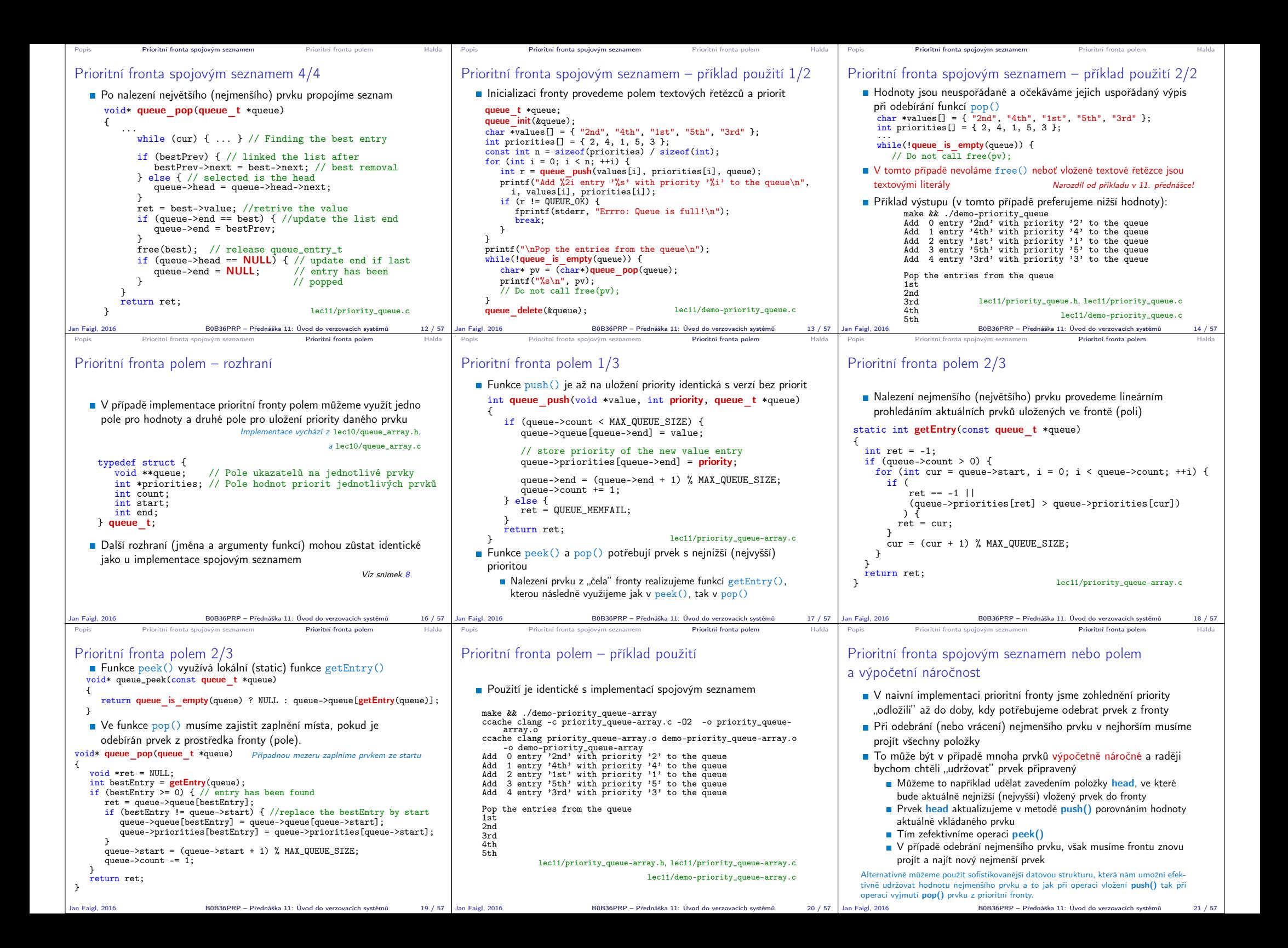

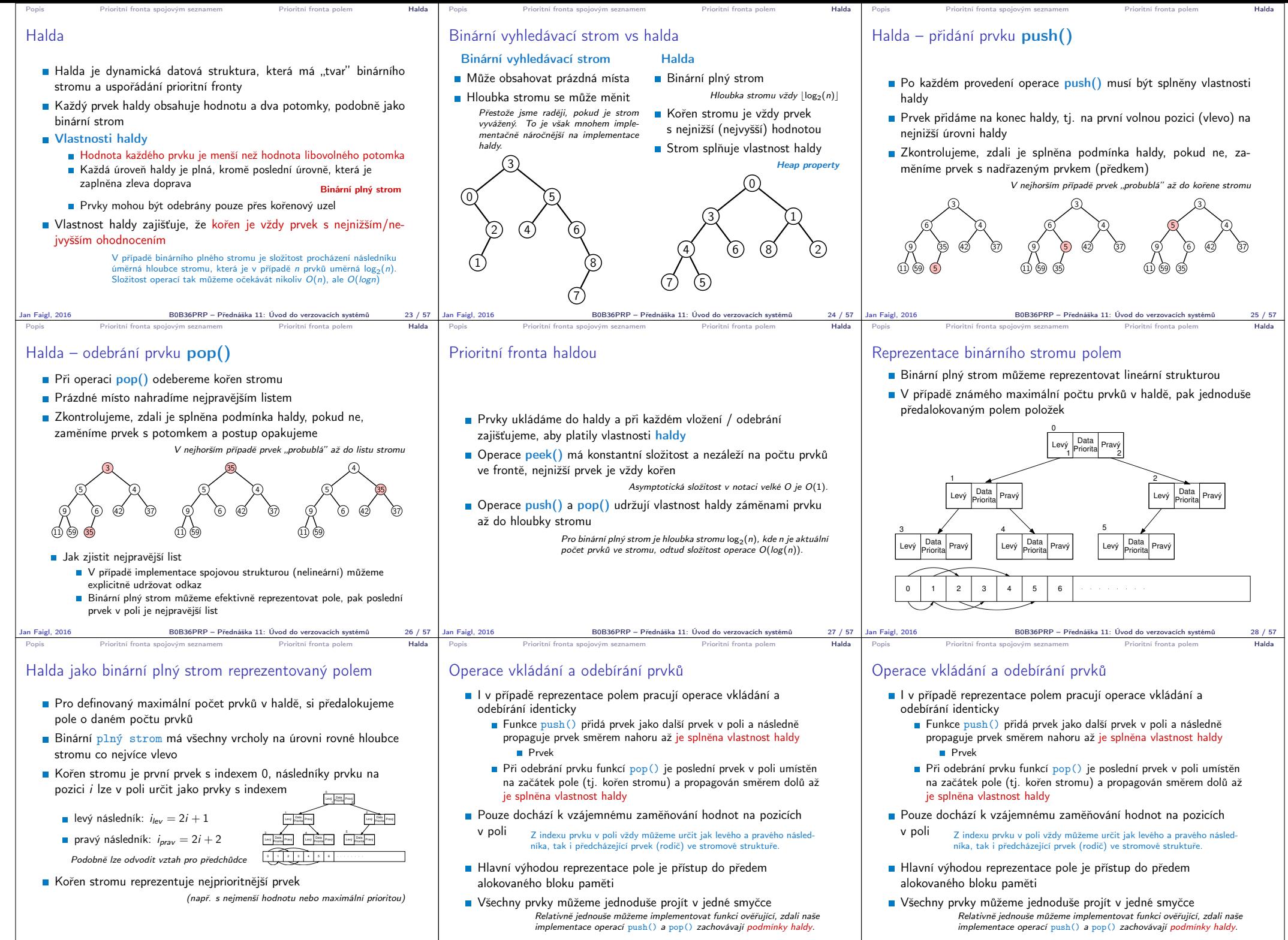

Jan Faigl, 2016 B0B36PRP – Přednáška 11: Úvod do verzovacích systémů 29 / 57

Jan Faigl, 2016 B0B36PRP – Přednáška 11: Úvod do verzovacích systémů 31 / 57

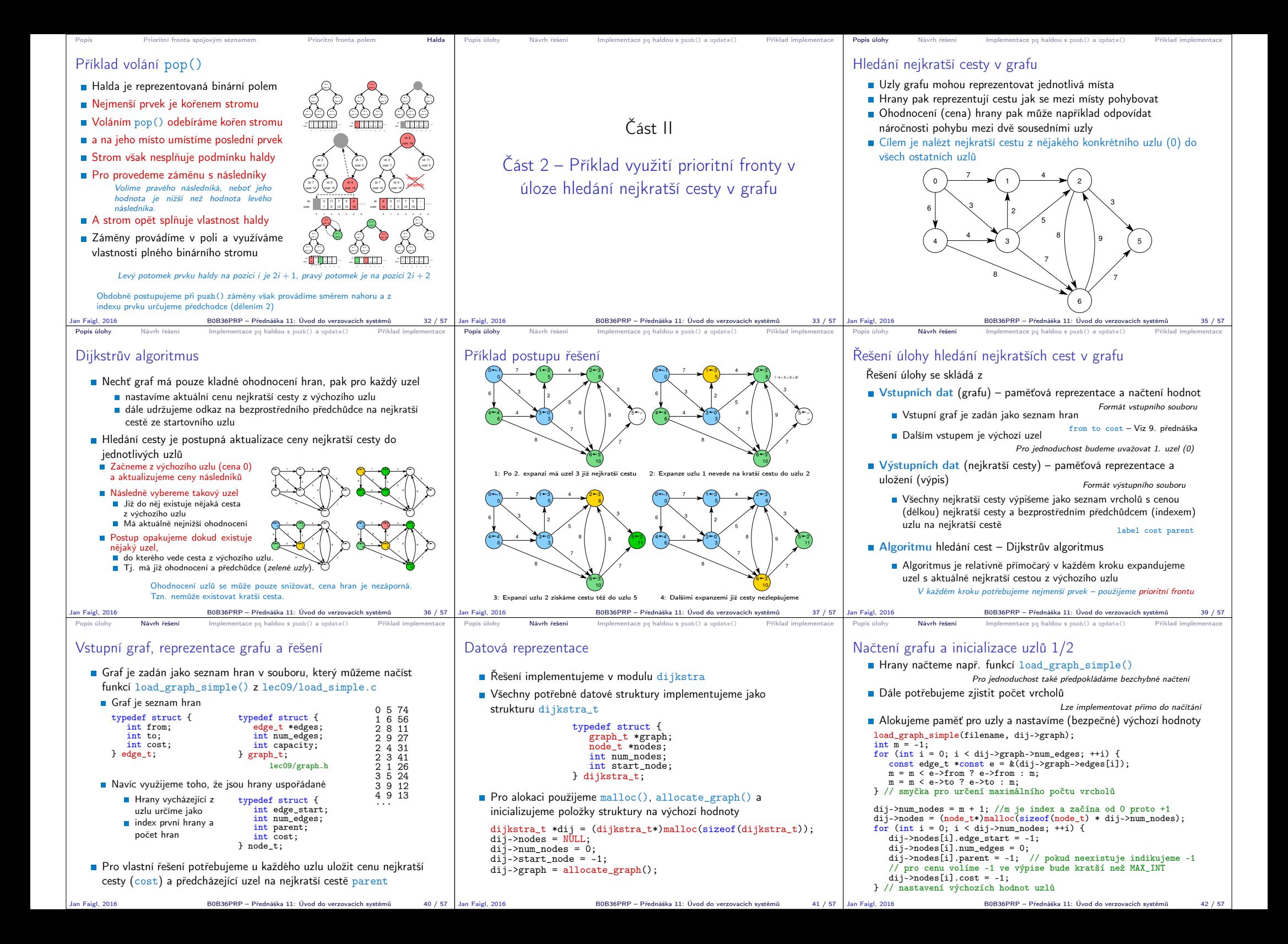

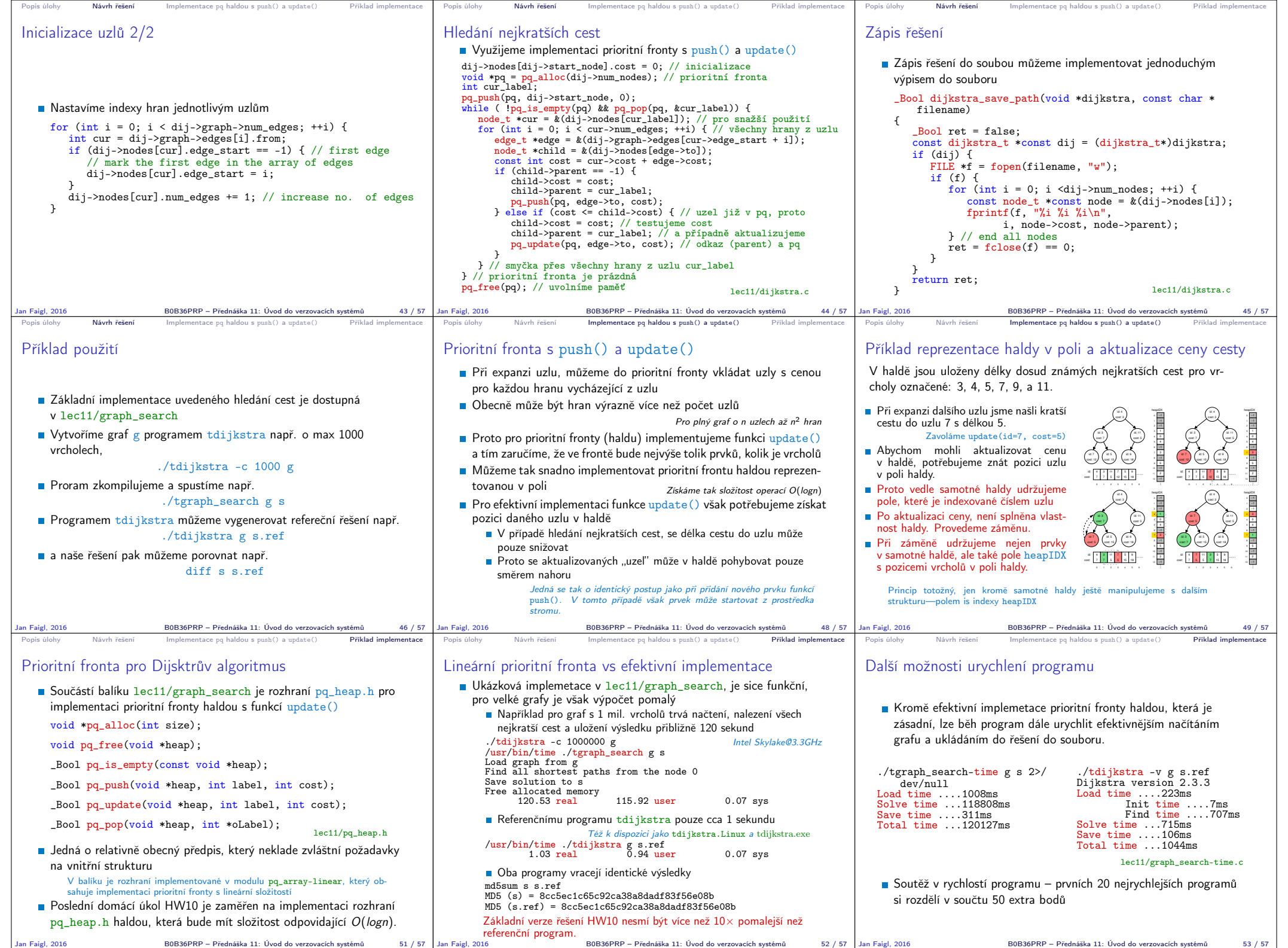

Jan Faigl, 2016 B0B36PRP – Přednáška 11: Úvod do verzovacích systémů 51 / 57

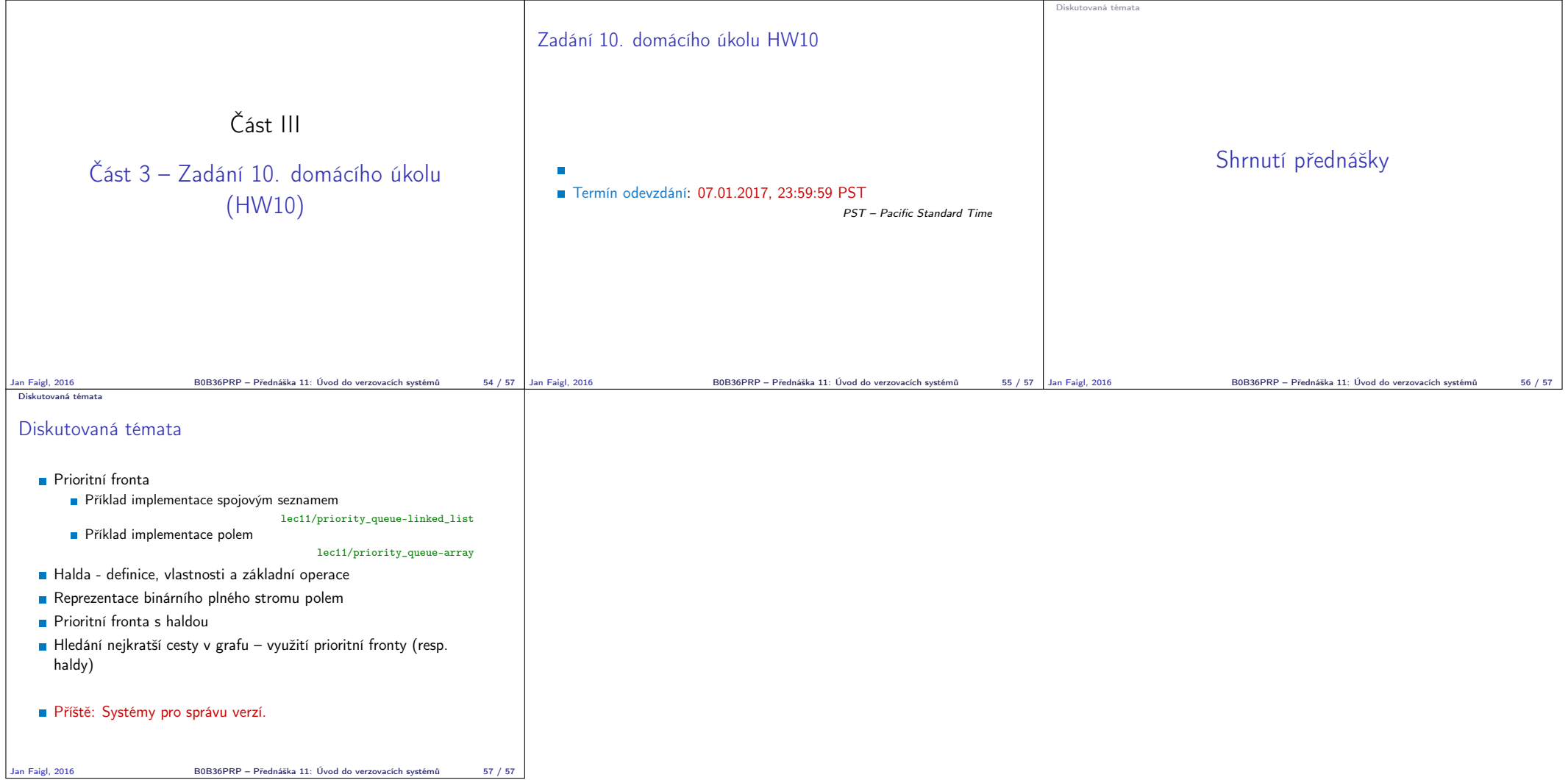